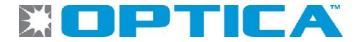

## **Process and Information Flow for Creating Prizm Configurations**

1. Customer populates and submits the Prizm Design inquiry form from the Optica website: <u>http://www.opticatech.com/prizm-pricing-and-design-inquiry/</u>

2. Based on the information submitted, Optica will provide a high level Prizm design drawing to confirm the requirements with the requestor.

3. Customer provides the following IOCDS statements from **current** IOCDS for all devices to be connected to Prizm:

- a. ID statement
- b. RESOURCE statement
- c. CHPID statements for ESCON CHPIDs that currently access the device(s)
- d. CHPID statements for FICON CHPIDs that will be connected to Prizm (if known/available)
- e. CNTLUNIT statements currently used for the device(s)
- f. IODEVICE statements currently used for the device(s)
- 4. Customer provides device dependant configuration information, *<u>if applicable</u>*, for the following devices:
  - a. IBM 3745 Moss configuration
  - b. CISCO CIP CSNA/CLAW
  - c. TeraData Configuration
  - d. Visara Communications/Terminal Controllers
  - e. IBM 3995 Optical library
  - d. IBM 2216 ESCON adapter configuration details
  - e. ESCON Director device/port information, if directors will be kept in configuration
- 5. Customer provides planned CHIPID/Switch information for all hosts as follows:
  - a. CHPID #'s
  - b. LPAR/CSS #'s
  - c. Switch Domain ID's
  - d. Switch entry and exit Port #'s

6. Optica will provide a detailed, port level Prizm design diagram to confirm all connectivity details.

7. Optica will provide the customer with recommended IOCDS changes/updates that will be required for Prizm support.

8. Customer then provides to Optica the actual (updated) IOCDS statements that they will use for Prizm configuration support.

9. Optica will use the updated IOCDS files as input to the Prizm Configuration Tool to create the Prizm configuration file(s), known as the Prizm Configuration Data Set (PCDS).

10. Optica then uploads and activates the PCDS files on each Prizm unit and validates all intended end-to-end connectivity.